Logodatenblatt "Barmbek blüht" Seite 1

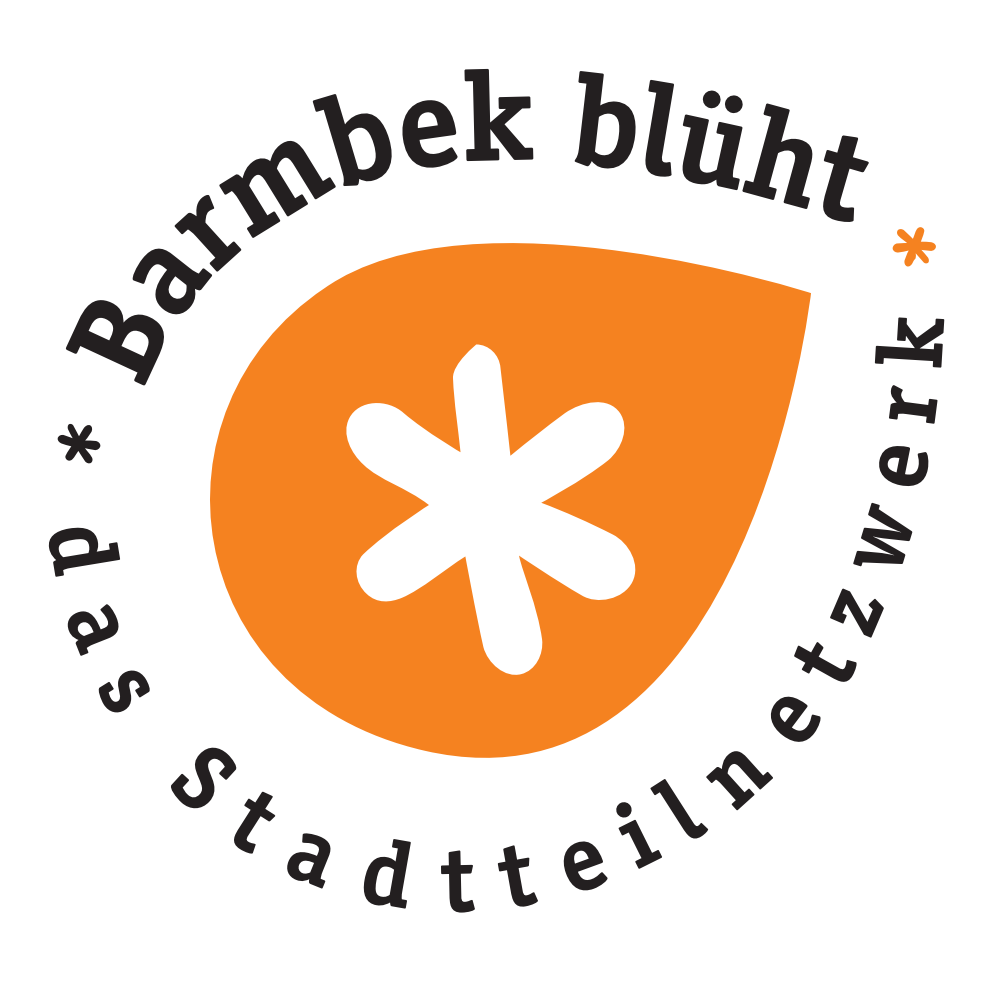

Dieses Logo ist gespeichert als:

Barmbek\_blueht\_orange.eps = zum Skalieren geeignet  $Barmbek$  blueht orange.jpg = für alle üblichen Anwendungen Druck. Internet, etc Barmbek\_blueht\_orange.tiff = größere Datenmenge, für qualitativ hochwertigen Druck Logodatenblatt "Barmbek blüht" Seite 2

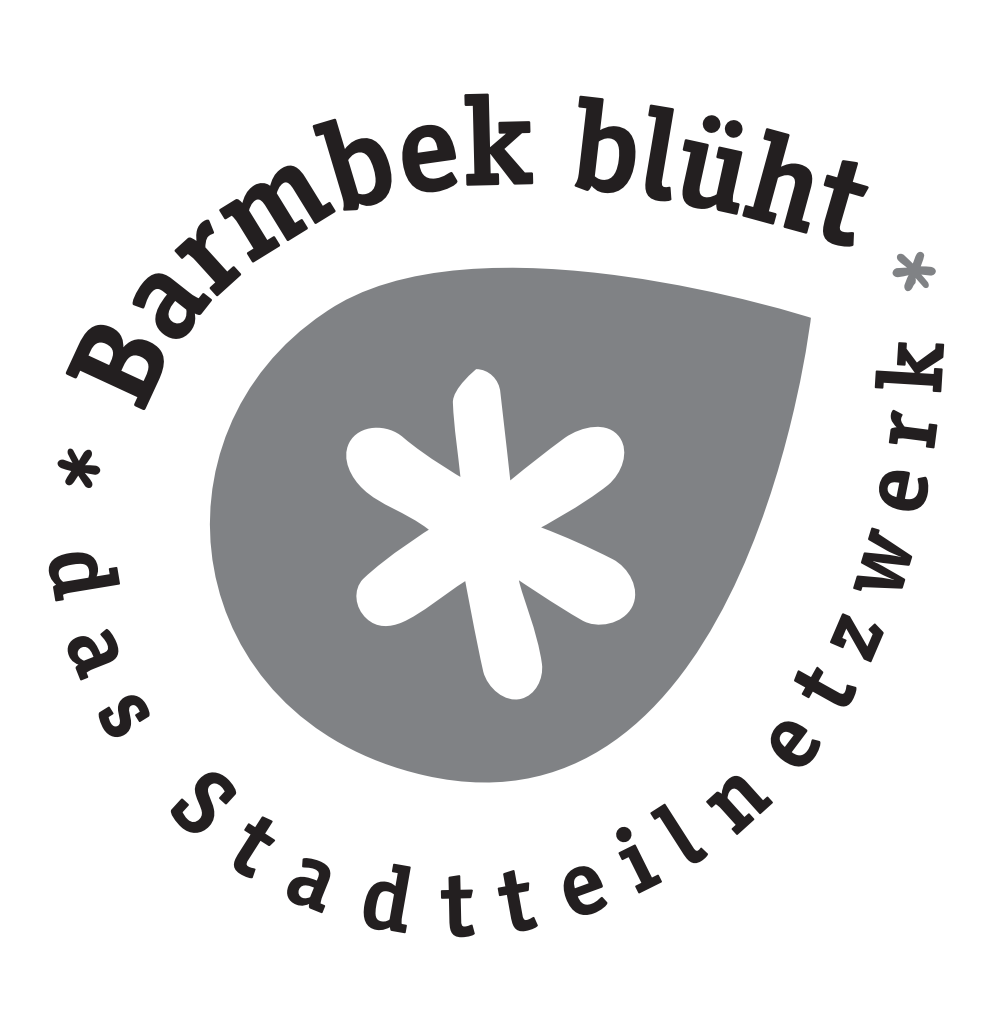

Dieses Logo ist gespeichert als:

Barmbek\_blueht\_s/w.eps = zum Skalieren geeignet  $Barmbek$  blueht s/w.jpg = für alle üblichen Anwendungen Druck. Internet, etc

Logodatenblatt "Barmbek blüht" Seite 3

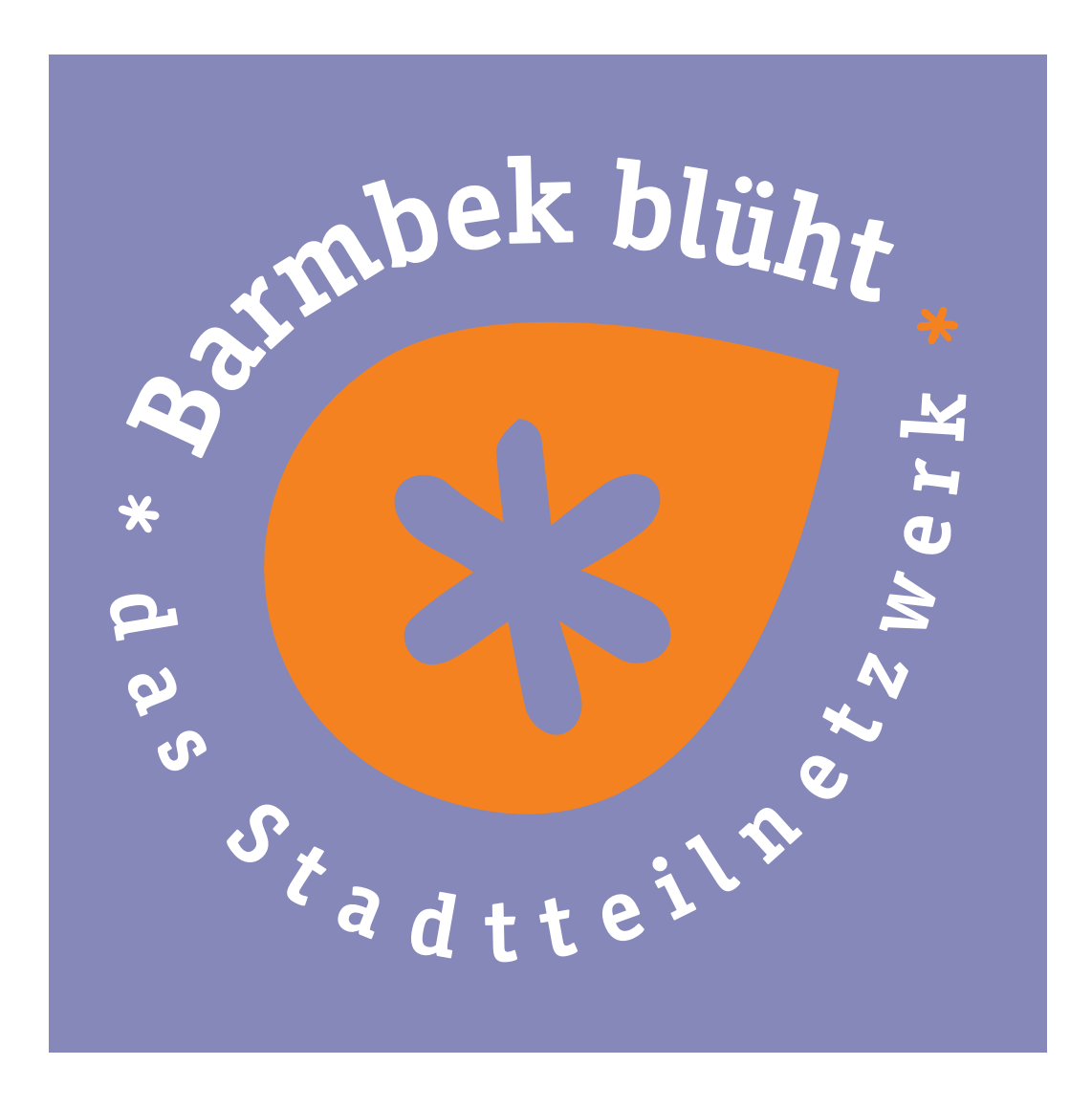

Dieses Logo ist gespeichert als:

Barmbek\_blueht\_weisse Schrift.eps = zum Skalieren geeignet<br>Barmbek\_blueht\_weisse Schrift.jpg = für alle üblichen Anwen

für alle üblichen Anwendungen Druck. Internet, etc

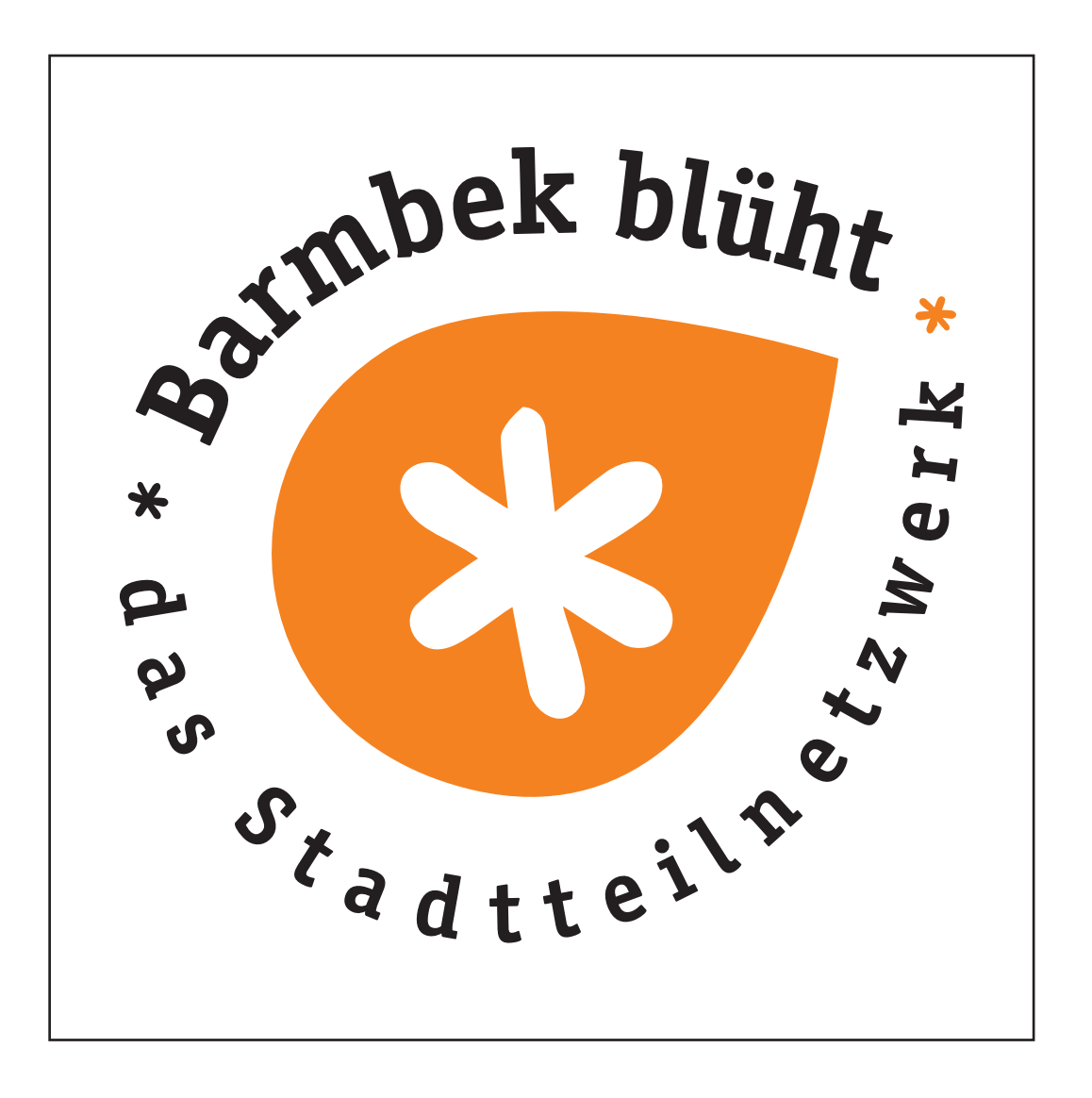

Etwa dieser Freiraum sollte um das Logo herum eingehalten werden (keine Bilder, keine Schrift)